ΝΙΚΟΛΑΟΣ Φ. ΚΑΡΥΔΗΣ

# **Ανάπτυξη εφαρμογών σε προγραμματιστικό περιβάλλον**

Βασικές έννοιες – Μεθοδολογία Αποθετήριο Θεμάτων

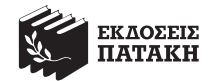

#### *Στην οικογένειά μου*

«Το παρόν έργο πνευματικής ιδιοκτησίας προστατεύεται κατά τις διατάξεις της ελληνικής νομοθεσίας (Ν. 2121/1993 όπως έχει τροποποιηθεί και ισχύει σήμερα) και τις διεθνείς συμβάσεις περί πνευματικής ιδιοκτησίας. Απαγορεύεται απολύτως η άνευ γραπτής άδειας του εκδότη κατά οποιονδήποτε τρόπο ή μέσο (ηλεκτρονικό, μηχανικό ή άλλο) αντιγραφή, φωτοανατύπωση και εν γένει αναπαραγωγή, εκμίσθωση ή δανεισμός, μετάφραση, διασκευή, αναμετάδοση στο κοινό σε οποιαδήποτε μορφή και η εν γένει εκμετάλλευση του συνόλου ή μέρους του έργου».

Εκδόσεις Πατάκη – Εκπαίδευση Νικόλαος Φ. Καρύδης, *Ανάπτυξη εφαρμογών σε προγραμματιστικό περιβάλλον – Αποθετήριο θεμάτων* Υπεύθυνος έκδοσης: Βαγγέλης Μπακλαβάς Διορθώσεις: Μαριάνθη Κιουρτσόγλου Σελιδοποίηση: Αλέξιος Μάστορης Φιλμ-Μοντάζ: Μαρία Ποινιού-Ρένεση Copyright© Σ. Πατάκης Α.Ε.Ε.Δ.Ε. (Εκδόσεις Πατάκη), Αθήνα, 2016 Πρώτη έκδοση από τις Εκδόσεις Πατάκη, Αθήνα, Αύγουστος 2017 Κ.Ε.Τ. Α895 – Κ.Ε.Π. 584/17 ISBN 978-960-16-7169-7

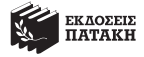

ΠΑΝΑΓΗ ΤΣΑΛΔΑΡΗ (ΠΡΩΗΝ ΠΕΙΡΑΙΩΣ) 38, 104 37 ΑΘΗΝΑ, ΤΗΛ.: 210.36.50.000, 210.52.05.600, 801.100.2665, ΦΑΞ: 210.36.50.069 ΚΕΝΤΡΙΚΗ ΔΙΑΘΕΣΗ: ΕΜΜ. ΜΠΕΝΑΚΗ 16, 106 78 ΑΘΗΝΑ, ΤΗΛ.: 210.38.31.078 ΥΠΟΚΑΤΑΣΤΗΜΑ: ΚΟΡΥΤΣΑΣ (ΤΕΡΜΑ ΠΟΝΤΟΥ - ΠΕΡΙΟΧΗ Β΄ ΚΤΕΟ), 570 09 ΚΑΛΟΧΩΡΙ ΘΕΣΣΑΛΟΝΙΚΗΣ, ΤΗΛ.: 2310.70.63.54, 2310.70.67.15, ΦΑΞ: 2310.70.63.55 Web site: http://www.patakis.gr • e-mail: info@patakis.gr, sales@patakis.gr

# **ΠΕΡΙΕΧΟΜΕΝΑ**

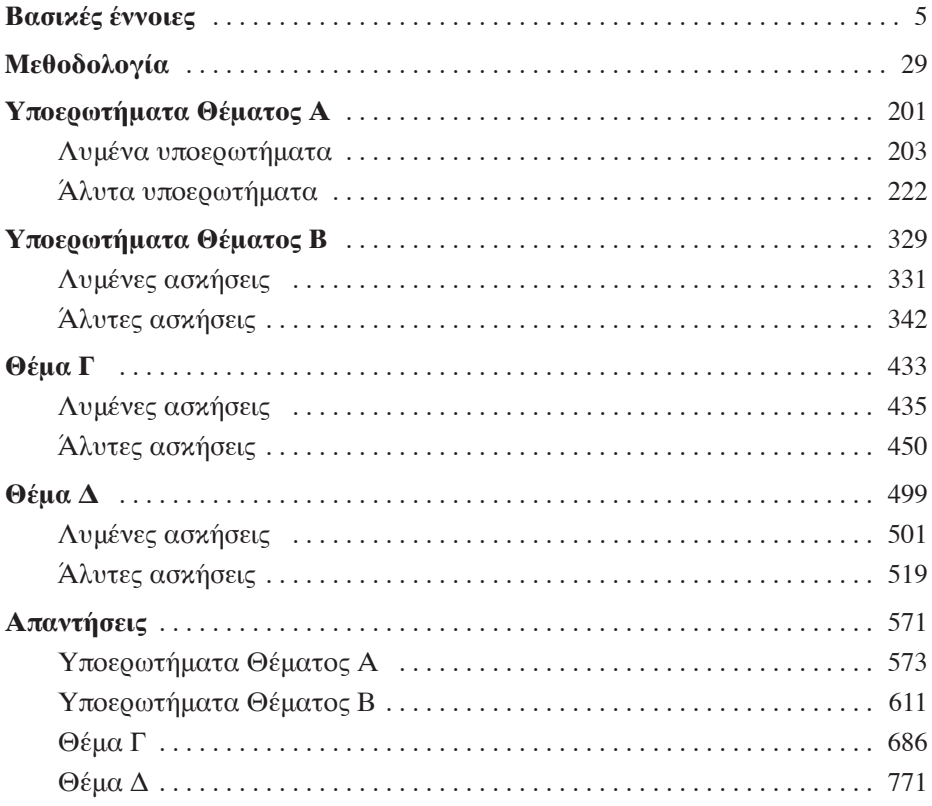

# ΒΑΣΙΚΕΣ ΕΝΝΟΙΕΣ

#### Τύπος δεδομένων

Είναι ένα σύνολο τιμών. Οι τύποι δεδομένων που υποστηρίζει η ΓΛΩΣΣΑ είναι: **ΑΚΕΡΑΙΕΣ**, για τους ακέραιους αριθμούς (π.χ. -7)

**ΠΡΑΓΜΑΤΙΚΕΣ**, για τους πραγματικούς αριθμούς (π.χ. 12.3) **ΧΑΡΑΚΤΗΡΕΣ**, για κείμενο (αλφαριθμητικά δεδομένα) (π.χ. 'τεστ') **ΛΟΓΙΚΕΣ**, για τις λογικές τιμές (ΑΛΗΘΗΣ, ΨΕΥΔΗΣ)

#### Μεταβλητή

Είναι το μέγεθος του οποίου η τιμή μπορεί να αλλάξει κατά τη διάρκεια εκτέλεσης ενός προγράμματος. Κάθε μεταβλητή καταλαμβάνει μια συγκεκριμένη θέση της κύριας μνήμης του υπολογιστή, έχει ένα όνομα μοναδικό που τη χαρακτηρίζει και έναν μοναδικό τύπο δεδομένων που προσδιορίζει το είδος του περιεχομένου της. Η γενική μορφή του τμήματος δηλώσεων μεταβλητών ενός προγράμματος είναι:

#### **ΜΕΤΑΒΛΗΤΕΣ**

*Τύπος\_1*: Λίστα\_μεταβλητών\_1 *Τύπος\_2*: Λίστα\_μεταβλητών\_2 …………………………………………. *Τύπος\_κ*: Λίστα\_μεταβλητών\_κ

όπου *Τύπος\_1, Τύπος\_2, …, Τύπος\_κ* ένας από τους τύπους δεδομένων που υποστηρίζει η ΓΛΩΣΣΑ.

#### **ΠΑΡΑΔΕΙΓΜΑ**

**ΜΕΤΑΒΛΗΤΕΣ ΑΚΕΡΑΙΕΣ**: Α **ΠΡΑΓΜΑΤΙΚΕΣ**: Β, Γ **ΧΑΡΑΚΤΗΡΕΣ**: Δ, ΣΤ **ΛΟΓΙΚΕΣ**: Χ, Υ, Ζ

# Σταθερά

Είναι το μέγεθος του οποίου η τιμή παραμένει αμετάβλητη κατά τη διάρκεια εκτέλεσης ενός προγράμματος. Οι σταθερές μπορεί να είναι αριθμητικές (π.χ. 17), αλφαριθμητικές (π.χ. 'δοκιμή') ή λογικές (π.χ. ΑΛΗΘΗΣ)

# Συμβολική σταθερά

Είναι ονόματα που αντιπροσωπεύουν σταθερές ποσότητες και δηλώνονται στην αρχή του προγράμματος. Κάθε συμβολική σταθερά έχει ένα όνομα μοναδικό που τη χαρακτηρίζει. Να σημειωθεί ότι απαγορεύεται αυστηρά η μεταβολή του περιεχομένου μιας συμβολικής σταθεράς. Η γενική μορφή του τμήματος δηλώσεων συμβολικών σταθερών ενός προγράμματος είναι:

# **ΣΤΑΘΕΡΕΣ**

Όνομα\_Σταθεράς\_1 = Τιμή\_σταθεράς\_1 Όνομα\_Σταθεράς\_2 = Τιμή\_σταθεράς\_2 ……………………………………………………

Όνομα\_Σταθεράς\_κ = Τιμή\_σταθεράς\_κ

# **ΠΑΡΑΔΕΙΓΜΑ**

**ΣΤΑΘΕΡΕΣ**

 $A\Lambda$ Φ $A = 12$  $BHTA = 3.1$ ΓΑΜΜΑ = 'ΤΕΣΤ'

# Κανόνες ονοματολογίας

Κάθε όνομα (π.χ. μεταβλητής, συμβολικής σταθεράς, συνάρτησης) πρέπει να ξεκινάει με γράμμα και να συνεχίζεται με γράμμα ή ψηφίο. Ο μόνος ειδικός χαρακτήρας που επιτρέπεται σε ένα όνομα είναι η υπογράμμιση. Απαγορεύεται η χρήση δεσμευμένων λέξεων (π.χ. ΜΕΤΑΒΛΗΤΕΣ), η ύπαρξη κενών διαστημάτων ή αλλαγών γραμμής.

# Γενική μορφή προγράμματος

Ένα πρόγραμμα στη ΓΛΩΣΣΑ έχει την ακόλουθη μορφή:

**ΠΡΟΓΡΑΜΜΑ** *όνομα\_προγράμματος Τμήμα δήλωσης συμβολικών σταθερών Τμήμα δήλωσης μεταβλητών* **ΑΡΧΗ**

*Εντολές*

# **ΤΕΛΟΣ\_ΠΡΟΓΡΑΜΜΑΤΟΣ**

Τα δύο τμήματα δηλώσεων είναι προαιρετικά, δηλαδή ένα πρόγραμμα μπορεί να μην έχει καμία συμβολική σταθερά ή μεταβλητή. Σε περίπτωση που το πρόγραμμα περιλαμβάνει και υποπρογράμματα, η συγγραφή τους γίνεται μετά το τέλος του προγράμματος.

# Τελεστές

Είναι σύμβολα που αντιπροσωπεύουν πράξεις ή συγκρίσεις ανάμεσα σε δεδομένα. Διακρίνονται σε τρεις κατηγορίες: αριθμητικούς, συγκριτικούς, λογικούς.

# **α) Αριθμητικοί τελεστές**

Υλοποιούν τις ακόλουθες αριθμητικές πράξεις:

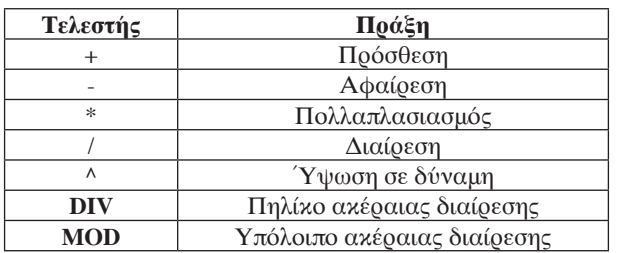

Η ιεραρχία (προτεραιότητά) τους είναι:

- 1. Ύψωση σε δύναμη
- 2. Πολλαπλασιασμός, διαίρεση (\*, / , **DIV**, **MOD**)
- 3. Πρόσθεση, αφαίρεση (+, -)

Αν υπάρχουν παρενθέσεις, προηγούνται οι πράξεις μέσα στις παρενθέσεις. Πράξεις της ίδιας προτεραιότητας εκτελούνται από τα αριστερά προς τα δεξιά.

# **ΠΑΡΑΔΕΙΓΜΑ**

(7+4^2 **DIV** 3) **MOD** 2017 = (7+16 **DIV** 3) **MOD** 2017 = (7+5) **MOD** 2017 = 12 **MOD** 2017 = 12

# **β) Λογικοί τελεστές**

Υλοποιούν τις λογικές πράξεις της άρνησης (**ΟΧΙ**), της σύζευξης (**ΚΑΙ**) και της διάζευξης (**Ή**). Αν Α, Β λογικές μεταβλητές, το αποτέλεσμα των παραπάνω πράξεων αποτυπώνεται στον πίνακα αλήθειας που ακολουθεί:

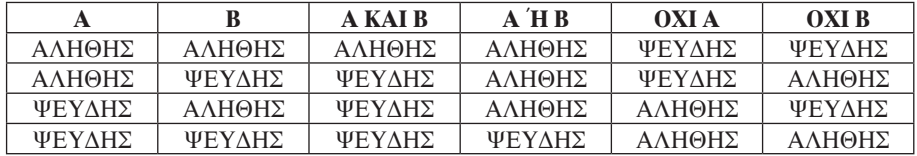

Η ιεραρχία (προτεραιότητά) τους είναι:

- 1. **ΟΧΙ**
- 2. **ΚΑΙ**
- 3. **Ή**

Αν υπάρχουν παρενθέσεις, προηγούνται οι πράξεις μέσα στις παρενθέσεις. Πράξεις της ίδιας προτεραιότητας εκτελούνται από τα αριστερά προς τα δεξιά.

# **ΠΑΡΑΔΕΙΓΜΑ**

ΑΛΗΘΗΣ **ΚΑΙ** ΨΕΥΔΗΣ **Ή ΟΧΙ**(ΑΛΗΘΗΣ **ΚΑΙ** ΨΕΥΔΗΣ) = ΑΛΗΘΗΣ **ΚΑΙ** ΨΕΥΔΗΣ **Ή ΟΧΙ**(ΨΕΥΔΗΣ) = ΑΛΗΘΗΣ **ΚΑΙ** ΨΕΥΔΗΣ **Ή** ΑΛΗΘΗΣ = ΨΕΥΔΗΣ **Ή** ΑΛΗΘΗΣ = ΑΛΗΘΗΣ

**γ) Συγκριτικοί τελεστές**

Επιτρέπουν τη σύγκριση ανάμεσα σε δεδομένα και είναι οι ακόλουθοι:

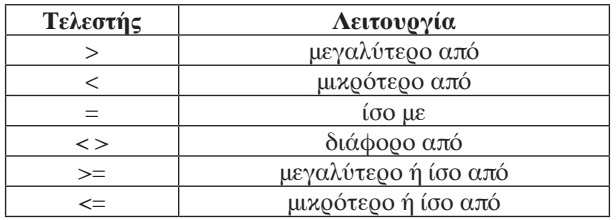

Το αποτέλεσμά τους είναι λογικού τύπου. Η σύγκριση ανάμεσα σε αλφαριθμητικά δεδομένα ακολουθεί την αλφαβητική σειρά. Σε λογικά δεδομένα μπορούν να εφαρμοστούν μόνο οι συγκριτικοί τελεστές = και < >.

# **ΠΑΡΑΔΕΙΓΜΑ**

'ΒΕΛΟΣ' < 'ΒΕΛΑΚΙ' = ΨΕΥΔΗΣ

# Έκφραση

Είναι μια παράσταση αριθμητικού ή λογικού τύπου. Διαμορφώνεται από τους τελεστέους (που μπορεί να είναι μεταβλητές ή σταθερές) και από τους τελεστές. Για να υπολογίσουμε την τιμή της, αποδίδουμε τιμές στις μεταβλητές της και εκτελούμε τις πράξεις σύμφωνα με την ιεραρχία τους.

Στην περίπτωση ωστόσο μιας λογικής έκφρασης που απαρτίζεται μόνο από λογικές μεταβλητές, μπορεί να μας ζητηθεί να κατασκευάσουμε τον πίνακα αλήθειάς της. Ο πίνακας αυτός καταγράφει τις τιμές της λογικής παράστασης για κάθε δυνατό συνδυασμό τιμών των λογικών μεταβλητών που την απαρτίζουν. Σημειώνεται ότι αν η λογική παράσταση περιλαμβάνει Ν λογικές μεταβλητές τότε οι δυνατοί συνδυασμοί είναι 2<sup>N</sup> (π.χ. για N = 3 έχουμε 2<sup>3</sup> = 8 δυνατούς συνδυασμούς).

# **ΠΑΡΑΔΕΙΓΜΑ**

Αν Μ, Ν, Λ λογικές μεταβλητές ο πίνακας αλήθειας της παράστασης

# Μ **ΚΑΙ ΟΧΙ** Ν **Ή ΟΧΙ** Λ

είναι ο ακόλουθος (συμβολίζουμε με Α την τιμή ΑΛΗΘΗΣ και Ψ την Τιμή ΨΕΥΔΗΣ):

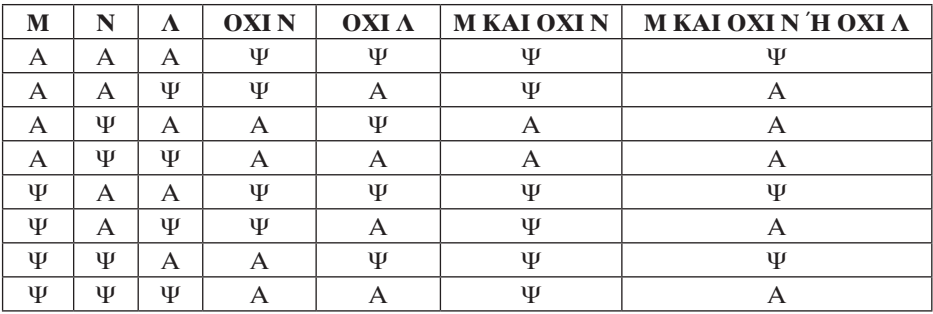

# Ιεραρχία τελεστών

Αν μια έκφραση περιλαμβάνει και τα τρία είδη τελεστών, η ιεραρχία είναι η ακόλουθη:

- 1. Αριθμητικοί
- 2. Συγκριτικοί
- 3. Λογικοί

# **ΠΑΡΑΔΕΙΓΜΑ**

#### **ΟΧΙ** ((4+3) = 7) = **ΟΧΙ** (7 = 7) = **ΟΧΙ** ΑΛΗΘΗΣ = ΨΕΥΔΗΣ

#### Εντολή εκχώρησης

Με την εντολή αυτή αποδίδεται μια συγκεκριμένη τιμή σε μια μεταβλητή. Μετά την ολοκλήρωση της εντολής το παλιό περιεχόμενο της μεταβλητής χάνεται. Η γενική μορφή της εντολής είναι:

#### *Μεταβλητή* ← *Νέο\_Περιεχόμενο*

Θα πρέπει φυσικά ο τύπος της μεταβλητής να συμφωνεί με τον τύπο του νέου περιεχομένου. Το *Νέο\_Περιεχόμενο* εξαρτάται λοιπόν από τον τύπο της μεταβλητής και μπορεί να είναι:

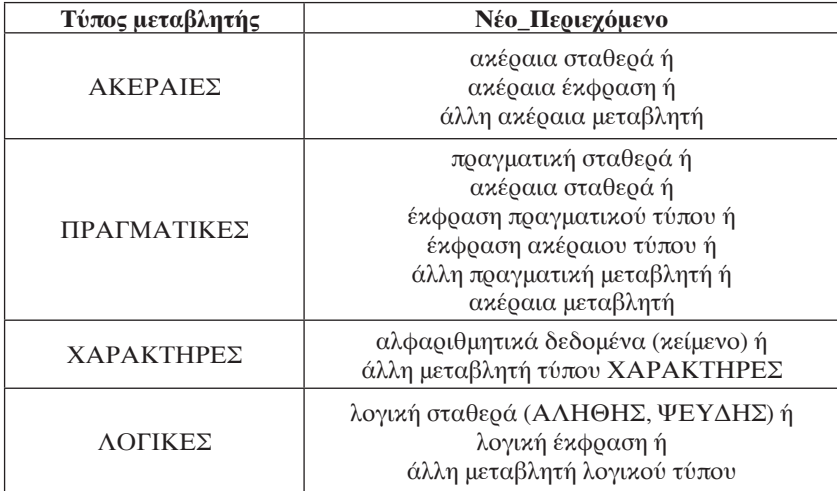

Όταν το *Νέο\_Περιεχόμενο* είναι έκφραση, υπολογίζεται πρώτα η τιμή της και στη συνέχεια εκχωρείται στην μεταβλητή. Τέλος αν η *Μεταβλητή* είναι πραγματικού τύπου και το *Νέο\_Περιεχόμενο* ακέραιου τύπου, τελικά στην μεταβλητή θα αποθηκευθεί τιμή πραγματικού τύπου (π.χ. το 12 θα αποθηκευθεί σαν 12.0)

# **ΠΑΡΑΔΕΙΓΜΑ**

Αν Χ λογικού τύπου η εντολή Χ ← (12 **DIV** 2) > 5^2 αποδίδει στη μεταβλητή Χ την τιμή ΨΕΥΔΗΣ, γιατί:

Χ = (12 **DIV** 2) > 5^2 = 5 > 25 = ΨΕΥΔΗΣ

# Εντολή ΔΙΑΒΑΣΕ

Με την εντολή αυτή πραγματοποιείται η εισαγωγή δεδομένων (είσοδος) σ' ένα πρόγραμμα. Η γενική μορφή της εντολής είναι:

**ΔΙΑΒΑΣΕ** *μεταβλητή1*, *μεταβλητή2*, …, *μεταβλητήΝ*

όπου *μεταβλητή1*, *μεταβλητή2*, …, *μεταβλητήΝ* μεταβλητές οποιουδήποτε τύπου.

Όταν εκτελείται η εντολή, η ροή εκτέλεσης των εντολών του προγράμματος διακόπτεται προσωρινά μέχρι τη στιγμή που θα ολοκληρωθεί η εισαγωγή των δεδομένων από το πληκτρολόγιο. Το πλήθος των εισαγόμενων δεδομένων πρέπει να ισούται με το πλήθος των μεταβλητών της εντολής. Επίσης πρέπει να υπάρχει συμφωνία τύπων ανάμεσα στα εισαγόμενα δεδομένα και στις αντίστοιχες μεταβλητές.

# Εντολή ΓΡΑΨΕ

Με την εντολή αυτή πραγματοποιείται η έξοδος των αποτελεσμάτων στην οθόνη του υπολογιστή. Η γενική μορφή της εντολής είναι:

**ΓΡΑΨΕ** *αποτέλεσμα1*, *αποτέλεσμα2*, …, *αποτέλεσμαΝ*

Καθένα από τα αποτελέσματα μπορεί να είναι:

- Αριθμητική σταθερά (ακέραια ή πραγματική)
- Λογική σταθερά
- Αλφαριθμητικό δεδομένο (κείμενο)
- Μεταβλητή οποιουδήποτε τύπου
- Αριθμητική έκφραση (ακέραιου ή πραγματικού τύπου)
- Λογική παράσταση

Η λειτουργία της εντολής αποτυπώνεται στον πίνακα που ακολουθεί:

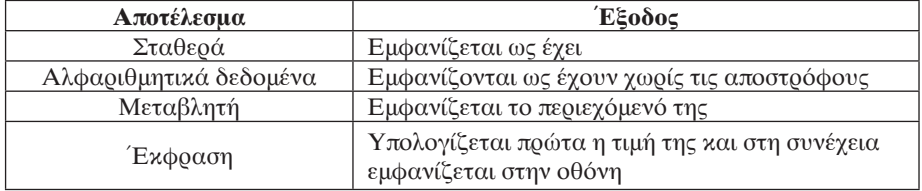

Αν τα αποτελέσματα που εμφανίζονται στην οθόνη είναι τουλάχιστον 2, χωρίζονται μεταξύ τους με κενά διαστήματα.

# **ΠΑΡΑΔΕΙΓΜΑ**

Αν Χ = 5, η εντολή **ΓΡΑΨΕ** 'Χ =', Χ, Χ^2, Χ < 0 εμφανίζει στην οθόνη:  $X = 5.25$  ΨΕΥΛΗΣ

# **Η εντολή ΑΝΤΙΜΕΤΑΘΕΣΕ**

Με την εντολή αυτή μπορούμε να αντιμεταθέσουμε το περιεχόμενο δύο μεταβλητών. Η γενική μορφή της εντολής είναι:

**ΑΝΤΙΜΕΤΑΘΕΣΕ** *μεταβλητή1 μεταβλητή2*

όπου *μεταβλητή1, μεταβλητή2* είναι μεταβλητές οποιουδήποτε τύπου.

# **ΠΑΡΑΔΕΙΓΜΑ**

Αν Χ = 10, Υ = 20, η εντολή **ΑΝΤΙΜΕΤΑΘΕΣΕ** Χ, Υ έχει ως αποτέλεσμα η μεταβλητή Χ να αποκτήσει την τιμή 20 και η μεταβλητή Υ την τιμή 10.

# Ενσωματωμένες συναρτήσεις της ΓΛΩΣΣΑΣ

Μια αριθμητική έκφραση μπορεί να περιλαμβάνει και αναφορές συναρτήσεων. Οι ενσωματωμένες συναρτήσεις που παρέχει η ΓΛΩΣΣΑ και η λειτουργία τους απεικονίζονται στον πίνακα που ακολουθεί:

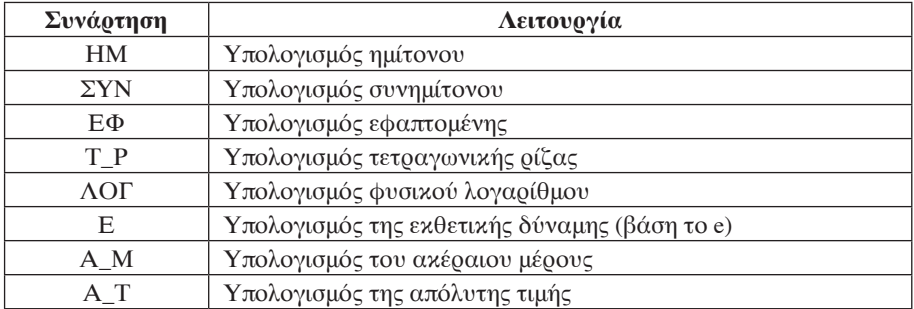

# **ΠΑΡΑΔΕΙΓΜΑ**

Η μαθηματική παράσταση (|συνΧ+ημΥ-7|+e<sup>εφω</sup>-2)<sup>3</sup> γράφεται στη ΓΛΩΣΣΑ:

(Α  $T(\Sigma YN(X)+HM(Y)-7)+E(EΦ(ω))-2)^{3}$ 

# Αλγοριθμική δομή (συνιστώσα)

Είναι ο τρόπος οργάνωσης και δόμησης των εντολών ενός προγράμματος. Υπάρχουν τρεις τέτοιες δομές: η δομή ακολουθίας, η δομή επιλογής και η δομή επανάληψης.

# **α) Δομή ακολουθίας**

Είναι μια ομάδα εντολών που εκτελούνται ακριβώς μία φορά σύμφωνα με τη σειρά που έχουν γραφεί.

# **β) Δομή επιλογής**

Είναι μια αλγοριθμική δομή στην οποία ελέγχουμε μια λογική έκφραση (συνθήκη) και ανάλογα αποφασίζουμε για τη συνέχεια των ενεργειών μας. Υπάρχουν τρεις διαφορετικές μορφές: η απλή (**ΑΝ..ΤΟΤΕ**), η σύνθετη (**ΑΝ..ΤΟΤΕ..ΑΛΛΙΩΣ**) και η πολλαπλή (**ΑΝ..ΤΟΤΕ..ΑΛΛΙΩΣ\_ΑΝ**).

# **Εντολή ΑΝ..ΤΟΤΕ (απλή επιλογή)**

Η γενική μορφή της εντολής είναι:

```
ΑΝ συνθήκη ΤΟΤΕ
     Εντολή_1
     Εντολή_2
     …
     Εντολή_Ν
```
# **ΤΕΛΟΣ\_ΑΝ**

όπου *συνθήκη* μια λογική έκφραση και *Εντολή\_1, Εντολή\_2, …, Εντολή\_Ν* εντολές της ΓΛΩΣΣΑΣ.

Όταν εκτελείται μια **ΑΝ..ΤΟΤΕ**, αποτιμάται η τιμή της συνθήκης, και μόνο αν αυτή

έχει την τιμή ΑΛΗΘΗΣ εκτελείται και η περιεχόμενη ομάδα εντολών. Σε κάθε περίπτωση, η ροή των εντολών συνεχίζεται από την εντολή που βρίσκεται μετά το **ΤΕΛΟΣ\_ΑΝ.** Ας σημειωθεί ότι σε περίπτωση που η περιεχόμενη ομάδα εντολών περιλαμβάνει μία μόνο εντολή, η δεσμευμένη λέξη **ΤΕΛΟΣ\_ΑΝ** μπορεί να παραληφθεί.

**ΠΑΡΑΔΕΙΓΜΑ** 

**ΑΝ** ΑΠ = 'ΝΑΙ' **ΤΟΤΕ** ΑΠΟΔ ← ΑΠΟΔ+ΕΠΙΔΟΜΑ **ΤΕΛΟΣ\_ΑΝ**

# **Εντολή ΑΝ..ΤΟΤΕ..ΑΛΛΙΩΣ (σύνθετη επιλογή)**

Η γενική μορφή της εντολής είναι:

**ΑΝ** *συνθήκη* **ΤΟΤΕ** *Ομάδα\_Εντολών\_1* **ΑΛΛΙΩΣ** *Ομάδα\_Εντολών\_2* **ΤΕΛΟΣ\_ΑΝ**

όπου *συνθήκη* μια λογική έκφραση και *Ομάδα\_Εντολών\_1, Ομάδα\_Εντολών\_2* εντολές της ΓΛΩΣΣΑΣ.

Όταν εκτελείται μια **ΑΝ..ΤΟΤΕ..ΑΛΛΙΩΣ**, αποτιμάται η τιμή της συνθήκης, και αν αυτή έχει την τιμή ΑΛΗΘΗΣ εκτελείται *Ομάδα\_Εντολών\_1*. Αν όμως η συνθήκη είναι ΨΕΥΔΗΣ εκτελείται η *Ομάδα\_Εντολών\_2*. Σε κάθε περίπτωση, η ροή των εντολών συνεχίζεται από την εντολή που βρίσκεται μετά το **ΤΕΛΟΣ\_ΑΝ.**

# **ΠΑΡΑΛΕΙΓΜΑ**

**ΑΝ** Χ > Υ **ΤΟΤΕ**  $M \leftarrow X$ **ΑΛΛΙΩΣ**  $M \leftarrow Y$ **ΤΕΛΟΣ\_ΑΝ**

**Εντολή ΑΝ..ΤΟΤΕ..ΑΛΛΙΩΣ\_ΑΝ (πολλαπλή επιλογή)**

Η γενική μορφή της εντολής είναι: **ΑΝ** *συνθήκη1* **ΤΟΤΕ** *Ομάδα\_Εντολών\_1* **ΑΛΛΙΩΣ\_ΑΝ** *συνθήκη2* **ΤΟΤΕ** *Ομάδα\_Εντολών\_2 …* **ΑΛΛΙΩΣ\_ΑΝ** *συνθήκηΝ* **ΤΟΤΕ** *Ομάδα\_Εντολών\_Ν*

**ΑΛΛΙΩΣ**

*Ομάδα\_Εντολών\_ΑΛΛΙΩΣ*

**ΤΕΛΟΣ\_ΑΝ**

όπου *συνθήκη1, συνθήκη2, …, συνθήκηΝ,* λογικές εκφράσεις και *Ομάδα\_Εντολών\_1, Ομάδα\_Εντολών\_2, …, Ομάδα\_Εντολών\_ΑΛΛΙΩΣ* εντολές της ΓΛΩΣΣΑΣ.

Όταν εκτελείται μια **ΑΝ..ΤΟΤΕ..ΑΛΛΙΩΣ\_ΑΝ**, αποτιμάται η τιμή της *συνθήκης1*, και αν αυτή έχει την τιμή ΑΛΗΘΗΣ εκτελείται η *Ομάδα\_Εντολών\_1*. Αν όμως η *συνθήκη1* είναι ΨΕΥΔΗΣ αποτιμάται η *συνθήκη2*, και αν είναι ΑΛΗΘΗΣ εκτελείται η *Ομάδα\_Εντολών\_2* κτλ. Η πρώτη συνθήκη που θα αποτιμηθεί ως ΑΛΗΘΗΣ (από πάνω προς τα κάτω) θα επιφέρει την εκτέλεση των εντολών της αντίστοιχης ομάδας και μόνο αυτής. Αν όλες οι επιμέρους συνθήκες είναι ΨΕΥΔΗΣ εκτελείται η *Ομάδα\_Εντολών\_ΑΛΛΙΩΣ*. Σε κάθε περίπτωση, η ροή των εντολών συνεχίζεται από την εντολή που βρίσκεται μετά το **ΤΕΛΟΣ\_ΑΝ.**

#### **ΠΑΡΑΔΕΙΓΜΑ**

**ΑΝ** Χ > 0 **ΤΟΤΕ ΓΡΑΨΕ** 'ΘΕΤΙΚΟΣ' **ΑΛΛΙΩΣ\_ΑΝ** Χ < 0 **ΤΟΤΕ ΓΡΑΨΕ** 'ΑΡΝΗΤΙΚΟΣ' **ΑΛΛΙΩΣ ΓΡΑΨΕ** 'ΜΗΔΕΝ' **ΤΕΛΟΣ\_ΑΝ**

#### **γ) Δομή επανάληψης**

Είναι μια αλγοριθμική δομή που μας επιτρέπει να επαναλαμβάνουμε μια ομάδα εντολών πολλές φορές. Υπάρχουν τρεις διαφορετικές μορφές: το επαναληπτικό σχήμα με έλεγχο επανάληψης στην αρχή (**ΟΣΟ..ΕΠΑΝΑΛΑΒΕ**), το επαναληπτικό σχήμα με έλεγχο επανάληψης στο τέλος (**ΜΕΧΡΙΣ\_ΟΤΟΥ**) και το επαναληπτικό σχήμα ορισμένων φορών επανάληψης (**ΓΙΑ..ΑΠΟ..ΜΕΧΡΙ**).

#### **Εντολή ΟΣΟ..ΕΠΑΝΑΛΑΒΕ**

Η γενική μορφή της εντολής είναι:

# **ΟΣΟ** *συνθήκη* **ΕΠΑΝΑΛΑΒΕ** *Ομάδα\_Εντολών*

#### **ΤΕΛΟΣ\_ΕΠΑΝΑΛΗΨΗΣ**

όπου *συνθήκη* μια λογική έκφραση και *Ομάδα\_Εντολών* είναι εντολές της ΓΛΩΣΣΑΣ.

Όταν εκτελείται μια **ΟΣΟ..ΕΠΑΝΑΛΑΒΕ**, επαναλαμβάνεται η περιεχόμενη ομάδα εντολών όσο η *συνθήκη* είναι ΑΛΗΘΗΣ. Μόλις η *συνθήκη* γίνει ΨΕΥΔΗΣ, η **ΟΣΟ..ΕΠΑΝΑΛΑΒΕ** τερματίζεται. Αν η *συνθήκη* είναι ευθύς εξαρχής ΨΕΥΔΗΣ, η περιεχόμενη ομάδα εντολών δεν εκτελείται καμία φορά.

#### **ΠΑΡΑΔΕΙΓΜΑ**

**ΟΣΟ** Χ > 0 **ΕΠΑΝΑΛΑΒΕ ΓΡΑΨΕ** Χ **ΔΙΑΒΑΣΕ** Χ **ΤΕΛΟΣ\_ΕΠΑΝΑΛΗΨΗΣ**

#### **Εντολή ΜΕΧΡΙΣ\_ΟΤΟΥ**

Η γενική μορφή της εντολής είναι:

#### **ΑΡΧΗ\_ΕΠΑΝΑΛΗΨΗΣ** *Ομάδα\_Εντολών* **ΜΕΧΡΙΣ\_ΟΤΟΥ** *συνθήκη*

όπου *συνθήκη* μια λογική έκφραση και *Ομάδα\_Εντολών* είναι εντολές της ΓΛΩΣΣΑΣ.

Όταν εκτελείται μια **ΜΕΧΡΙΣ\_ΟΤΟΥ**, επαναλαμβάνεται η περιεχόμενη ομάδα εντολών όσο η *συνθήκη* είναι ΨΕΥΔΗΣ. Μόλις η *συνθήκη* γίνει ΑΛΗΘΗΣ, η **ΜΕΧΡΙΣ\_ΟΤΟΥ** τερματίζεται. Επειδή η αποτίμηση της *συνθήκης* γίνεται στο τέλος, η περιεχόμενη ομάδα εντολών εκτελείται τουλάχιστον μία φορά.

#### **ΠΑΡΑΛΕΙΓΜΑ**

**ΑΡΧΗ\_ΕΠΑΝΑΛΗΨΗΣ ΓΡΑΨΕ** 'ΔΩΣΕ ΑΡΙΘΜΟ:' **ΔΙΑΒΑΣΕ** Χ **ΜΕΧΡΙΣ\_ΟΤΟΥ** Χ > 0

#### **Εντολή ΓΙΑ..ΑΠΟ..ΜΕΧΡΙ**

Η γενική μορφή της εντολής είναι:

# **ΓΙΑ** *μεταβλητή* **ΑΠΟ** *τιμή\_1* **ΜΕΧΡΙ** *τιμή\_2* **ΜΕ\_ΒΗΜΑ** *β Ομάδα\_εντολών* **ΤΕΛΟΣ\_ΕΠΑΝΑΛΗΨΗΣ**

Οι *τιμή\_1* και *τιμή\_2* είναι αριθμητικές σταθερές ή εκφράσεις ή μεταβλητές. Το *β* είναι και αυτό μια αριθμητική τιμή ή μεταβλητή ή έκφραση και ονομάζεται βήμα μεταβολής (αν ισούται με την τιμή 1 παραλείπεται). Ο τύπος της *μεταβλητής* (μετρητής) πρέπει να συμφωνεί με τον τύπο των άλλων αριθμητικών μεγεθών. Η *Ομάδα\_εντολών* είναι εντολές της ΓΛΩΣΣΑΣ.

Όταν εκτελείται μια **ΓΙΑ..ΑΠΟ..ΜΕΧΡΙ**, η περιεχόμενη *Ομάδα\_εντολών* επαναλαμβάνεται συνεχώς για όλες τις τιμές της μεταβλητής από *τιμή\_1* μέχρι *τιμή\_2* με ρυθμό μεταβολής *β.* Αν το βήμα *β* είναι θετικό, η *μεταβλητή* αυξάνει το περιεχόμενό της σε κάθε επανάληψη και ο βρόχος ολοκληρώνεται μόλις η τιμή της υπερβεί την *τιμή\_2*. Αν το βήμα *β* είναι αρνητικό, η *μεταβλητή* μειώνει το περιεχόμενό της σε κάθε επανάληψη και ο βρόχος ολοκληρώνεται μόλις η τιμή της γίνει μικρότερη από την *τιμή\_2*. Ειδικότερα στην περίπτωση που η *μεταβλητή*, το *β*, και οι *τιμή\_1*, *τιμή\_2* είναι ακέραιου τύπου, το πλήθος των επαναλήψεων που πραγματοποιούνται υπολογίζεται από τον τύπο: **(***τιμή\_2* **-** *τιμή\_1***) div** *β* **+1**.

Ως προς το πλήθος των επαναλήψεων μιας **ΓΙΑ..ΑΠΟ..ΜΕΧΡΙ** ισχύουν οι κανόνες του ακόλουθου πίνακα:

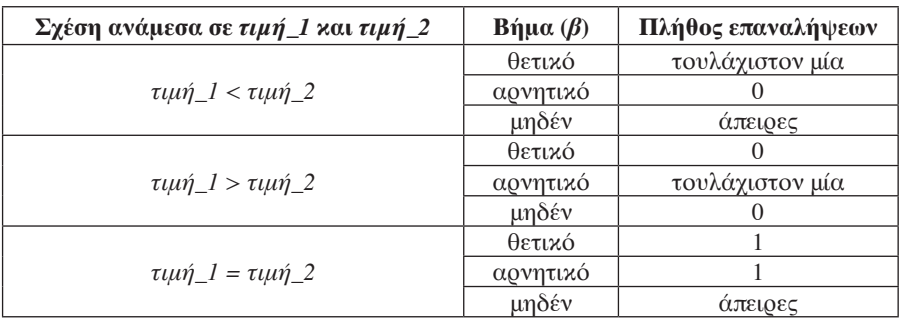

#### **ΠΑΡΑΔΕΙΓΜΑ**

**ΓΙΑ** Κ **ΑΠΟ** 1 **ΜΕΧΡΙ** 100 **ΓΡΑΨΕ** Κ **ΤΕΛΟΣ\_ΕΠΑΝΑΛΗΨΗΣ**

#### **Η εντολή GOTO**

Η εντολή αυτή αλλάζει απότομα τη ροή εκτέλεσης των εντολών ενός προγράμματος. Η γενική μορφή της εντολής είναι:

#### **GOTO** *Ν*

όπου *Ν* ο αριθμός της εντολής από την οποία θα συνεχιστεί η εκτέλεση.

#### **ΠΑΡΑΔΕΙΓΜΑ**

 **ΔΙΑΒΑΣΕ** Χ, Υ  **AN** X < > Y **TOTE GOTO** 100  **ΓΡΑΨΕ** 'Οι αριθμοί είναι ίσοι'  **GOTO** 200

100: **ΓΡΑΨΕ** 'Οι αριθμοί είναι διαφορετικοί μεταξύ τους'

200: **ΓΡΑΨΕ** 'Τέλος ελέγχου'

# Ιεραρχική σχεδίαση προγράμματος

Η ιεραρχική σχεδίαση (αποκαλείται και διαδικασία σχεδίασης «από επάνω προς τα κάτω») είναι μια τεχνική διάσπασης του προβλήματος σε μια σειρά από απλούστερα υποπροβλήματα τα οποία να είναι εύκολο να επιλυθούν, οδηγώντας έτσι στην επίλυση του αρχικού προβλήματος. Για την υποβοήθηση αυτής της τεχνικής χρησιμοποιούνται διάφορες διαγραμματικές τεχνικές. Στα διαγράμματα αυτά τόσο το αρχικό πρόβλημα όσο και τα υποπροβλήματά του παριστάνονται με ορθογώνια παραλληλόγραμμα, ενώ σε κάθε επίπεδο αναλύονται τα υποπροβλήματα του αμέσως προηγούμενου επιπέδου.

#### **ΠΑΡΑΔΕΙΓΜΑ**

Για τον υπολογισμό του μέσου όρου βάρους των 28 μαθητών μιας τάξης και την εμφάνιση του σχετικού αποτελέσματος στην οθόνη του υπολογιστή πρέπει να κάνουμε τα ακόλουθα:

- 1. Είσοδος δεδομένων
	- 1.1. Καταχώριση δεδομένων
	- 1.2. Έλεγχος των δεδομένων
- 2. Επεξεργασία δεδομένων
	- 2.1 Προσθέτουμε τα ύψη των μαθητών
	- 2.2 Διαιρούμε το άθροισμα με το πλήθος των μαθητών
- 3. Εμφάνιση αποτελεσμάτων

Διαγραμματικά μπορούμε να αποτυπώσουμε την παραπάνω ανάλυση ως εξής:

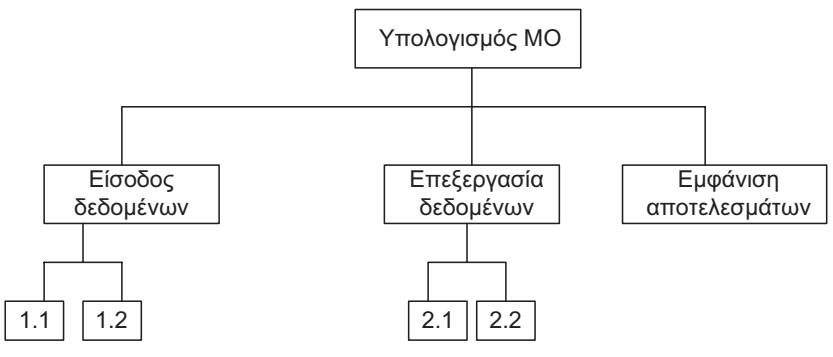

# Δομημένος προγραμματισμός

Ο δομημένος προγραμματισμός εμφανίστηκε αρχικά ως μια προσπάθεια περιορισμού των εντολών **GOTO**, σήμερα ωστόσο αποτελεί τη βασική μεθοδολογία προγραμματισμού. Στηρίζεται στη χρήση των δομών της ακολουθίας, επιλογής και επανάληψης. Όλα τα προγράμματα γράφονται χρησιμοποιώντας μόνο αυτές τις τρεις δομές καθώς και συνδυασμό τους. Η μεθοδολογία αυτή διασφαλίζει επιπρόσθετα ότι κάθε πρόγραμμα και κάθε υποπρόγραμμα έχει μόνο μία είσοδο και μόνο μία έξοδο.

# **ΠΑΡΑΔΕΙΓΜΑ**

Αν θέλουμε να ξαναγράψουμε το παρακάτω σύνολο εντολών με τέτοιον τρόπο ώστε να ικανοποιεί τις αρχές του δομημένου προγραμματισμού

10: **ΓΡΑΨΕ** 'Δώσε θετικό αριθμό:'

# **ΔΙΑΒΑΣΕ** Χ

# **ΑΝ** Χ <= 0 **ΤΟΤΕ GOTO** 10

θα πρέπει να απομακρύνουμε την **GOTO** και να γράψουμε το ακόλουθο ισοδύναμο σύνολο εντολών

**ΑΡΧΗ\_ΕΠΑΝΑΛΗΨΗΣ ΓΡΑΨΕ** 'Δώσε θετικό αριθμό:' **ΔΙΑΒΑΣΕ** Χ **ΜΕΧΡΙΣ\_ΤΟΥ** Χ > 0

#### Λογικά και συντακτικά λάθη

Αν σε μια εντολή έχουμε κάνει λάθος στο αλφάβητο ή στο λεξιλόγιο ή στο συντακτικό, το λάθος αυτό χαρακτηρίζεται ως **συντακτικό**. Παραδείγματα συντακτικών λαθών είναι αναγραμματισμοί ονομάτων εντολών, παράληψη δήλωσης μεταβλητών, χρήση μη αποδεκτών συμβόλων από το αλφάβητο της γλώσσας κ.ά. Τα συντακτικά λάθη εντοπίζονται στο στάδιο της μεταγλώττισης του προγράμματος. Τα **λογικά** λάθη οφείλονται σε σφάλματα κατά την υλοποίηση του αλγορίθμου, είναι πιο δύσκολα στη διόρθωσή τους και εντοπίζονται κατά την εκτέλεση του προγράμματος (όταν διαπιστώνουμε ότι τα αποτελέσματα είναι μη αναμενόμενα). Παράδειγμα λογικού λάθους είναι μια δομή επανάληψης που δεν τελειώνει (ατέρμων βρόχος), ο υπολογισμός ενός πηλίκου χωρίς προηγούμενη διασφάλιση ότι ο παρονομαστής είναι διάφορος του μηδενός κ.ά.

#### **ΠΑΡΑΔΕΙΓΜΑΤΑ**

**α)** Η εντολή **ΓΡΑΨΤΕ** 'ΑΕΠΠ' έχει συντακτικό λάθος.

**β)** Αν το πλήθος των μαθητών μιας τάξης είναι ΠΛΗΘ και το πλήθος των αγοριών που φοιτούν στην τάξη αυτή είναι ΑΓΟΡ, η εντολή ΠΟΣ ← 100\*ΠΛΗΘ/ΑΓΟΡ που υπολογίζει το ποσοστό (%) αυτών των αγοριών έχει λογικό λάθος (η σωστή είναι ΠΟΣ ← 100\*ΑΓΟΡ/ΠΛΗΘ).

#### Μετατροπή από μια μορφή δομής επανάληψης σε άλλη

Ζητούμενο είναι να αντικαταστήσουμε μια εντολή επανάληψης με μια εντολή επανάληψης διαφορετικής μορφής που να επιφέρει ωστόσο το ίδιο αλγοριθμικό αποτέλεσμα.

**α) Μετατροπή από ΟΣΟ..ΕΠΑΝΑΛΑΒΕ σε ΜΕΧΡΙΣ\_ΟΤΟΥ** Η εντολή

> **ΟΣΟ** *συνθήκη* **ΕΠΑΝΑΛΑΒΕ** *Εντολές*

# **ΤΕΛΟΣ\_ΕΠΑΝΑΛΗΨΗΣ**

μπορεί να αντικατασταθεί από την

**ΑΝ** *συνθήκη* **ΤΟΤΕ ΑΡΧΗ\_ΕΠΑΝΑΛΗΨΗΣ** *Εντολές* **ΜΕΧΡΙΣ\_ΟΤΟΥ ΟΧΙ**(*συνθήκη*) **ΤΕΛΟΣ\_ΑΝ**

Αν ωστόσο είμαστε σίγουροι ότι η **ΟΣΟ..ΕΠΑΝΑΛΑΒΕ** εκτελείται τουλάχιστον μία φορά, η εντολή **ΑΝ..ΤΟΤΕ** μπορεί να παραληφθεί.

# **ΠΑΡΑΔΕΙΓΜΑ**

Η εντολή

**ΟΣΟ** Χ > 50 **ΕΠΑΝΑΛΑΒΕ ΓΡΑΨΕ** Χ^2 **ΔΙΑΒΑΣΕ** Χ **ΤΕΛΟΣ\_ΕΠΑΝΑΛΗΨΗΣ**

μπορεί να αντικατασταθεί από την

**ΑΝ** Χ > 50 **ΤΟΤΕ ΑΡΧΗ\_ΕΠΑΝΑΛΗΨΗΣ ΓΡΑΨΕ** Χ^2 **ΔΙΑΒΑΣΕ** Χ **ΜΕΧΡΙΣ\_ΟΤΟΥ** Χ <= 50 **ΤΕΛΟΣ\_ΑΝ**

**β) Μετατροπή από ΜΕΧΡΙΣ\_ΟΤΟΥ σε ΟΣΟ..ΕΠΑΝΑΛΑΒΕ** Η εντολή

> **ΑΡΧΗ\_ΕΠΑΝΑΛΗΨΗΣ** *Εντολές* **ΜΕΧΡΙΣ\_ΟΤΟΥ** *συνθήκη*

μπορεί να αντικατασταθεί από την ακόλουθη ομάδα εντολών:

*Εντολές*

**ΟΣΟ ΟΧΙ**(*συνθήκη*) **ΕΠΑΝΑΛΑΒΕ**

*Εντολές*

**ΤΕΛΟΣ\_ΕΠΑΝΑΛΗΨΗΣ**

Αν ωστόσο είμαστε σίγουροι ότι η **ΟΣΟ..ΕΠΑΝΑΛΑΒΕ** εκτελείται τουλάχιστον μία φορά, δεν χρειάζεται να γράψουμε τις *Εντολές* πριν την **ΟΣΟ..ΕΠΑΝΑΛΑΒΕ**.

# **ΠΑΡΑΔΕΙΓΜΑ**

Η εντολή

**ΑΡΧΗ\_ΕΠΑΝΑΛΗΨΗΣ**

**ΓΡΑΨΕ** 'Δώσε αριθμό:' **ΔΙΑΒΑΣΕ** Χ **ΜΕΧΡΙΣ\_ΟΤΟΥ** Χ > 0

μπορεί να αντικατασταθεί από την

**ΓΡΑΨΕ** 'Δώσε αριθμό:' **ΔΙΑΒΑΣΕ** Χ **ΟΣΟ** Χ <= 0 **ΕΠΑΝΑΛΑΒΕ ΓΡΑΨΕ** 'Δώσε αριθμό:' **ΔΙΑΒΑΣΕ** Χ **ΤΕΛΟΣ\_ΕΠΑΝΑΛΗΨΗΣ**

**γ) Μετατροπή της ΓΙΑ..ΑΠΟ..ΜΕΧΡΙ σε ΟΣΟ..ΕΠΑΝΑΛΑΒΕ** Η εντολή

> **ΓΙΑ** *μεταβλητή* **ΑΠΟ** *τιμή\_1* **ΜΕΧΡΙ** *τιμή\_2* **ΜΕ\_ΒΗΜΑ** *β Εντολές*

**ΤΕΛΟΣ\_ΕΠΑΝΑΛΗΨΗΣ**

μπορεί να αντικατασταθεί από την ακόλουθη ομάδα εντολών:

*μεταβλητή* ← *τιμή\_1* **ΟΣΟ** *συνθήκη* **ΕΠΑΝΑΛΑΒΕ** *Εντολές μεταβλητή* ← *μεταβλητή+β* **ΤΕΛΟΣ\_ΕΠΑΝΑΛΗΨΗΣ**

όπου η *συνθήκη* είναι :

- • *μεταβλητή <= τιμή\_2*, αν *τιμή\_1 <= τιμή*\_2 και *β > 0*
- $\bullet$  *μεταβλητή*  $\geq$  *= τιμή* 2, αν *τιμή*  $1 \geq$  *= τιμή* 2 και  $β < 0$

#### **ΠΑΡΑΔΕΙΓΜΑ**

Η εντολή

#### **ΓΙΑ** Κ **ΑΠΟ** 15 **ΜΕΧΡΙ** 2 **ΜΕ\_ΒΗΜΑ** -3 **ΔΙΑΒΑΣΕ** Χ **ΓΡΑΨΕ** Κ\*Χ **ΤΕΛΟΣ\_ΕΠΑΝΑΛΗΨΗΣ**

μπορεί να αντικατασταθεί από την ακόλουθη ομάδα εντολών:

```
K \leftarrow 15ΟΣΟ Κ >= 2 ΕΠΑΝΑΛΑΒΕ
  ΔΙΑΒΑΣΕ Χ
  ΓΡΑΨΕ Κ*Χ
  K \leftarrow K-3ΤΕΛΟΣ_ΕΠΑΝΑΛΗΨΗΣ
```
**δ) Μετατροπή της ΟΣΟ..ΕΠΑΝΑΛΑΒΕ σε ΓΙΑ..ΑΠΟ..ΜΕΧΡΙ**

Για να είναι δυνατή η μετατροπή αυτή θα πρέπει να γνωρίζουμε τον ακριβή αριθμό των επαναλήψεων της **ΟΣΟ..ΕΠΑΝΑΛΑΒΕ**, πράγμα που σημαίνει ότι δεν μετατρέπεται κάθε **ΟΣΟ..ΕΠΑΝΑΛΑΒΕ** σε **ΓΙΑ..ΑΠΟ..ΜΕΧΡΙ**.

Έτσι, αν *τιμή\_1 <= τιμή\_2* και *β > 0*, η ακόλουθη σειρά εντολών

*μεταβλητή* ← *τιμή\_1* **ΟΣΟ** *μεταβλητή <= τιμή\_2* **ΕΠΑΝΑΛΑΒΕ** *Εντολές μεταβλητή* ← *μεταβλητή+β* **ΤΕΛΟΣ\_ΕΠΑΝΑΛΗΨΗΣ**

μπορεί να αντικατασταθεί από την

**ΓΙΑ** *μεταβλητή* **ΑΠΟ** *τιμή\_1* **ΜΕΧΡΙ** *τιμή\_2* **ΜΕ\_ΒΗΜΑ** *β Εντολές* **ΤΕΛΟΣ\_ΕΠΑΝΑΛΗΨΗΣ**

Επίσης, αν *τιμή\_1 >= τιμή\_2* και *β < 0*, και η ακόλουθη σειρά εντολών

*μεταβλητή* ← *τιμή\_1* **ΟΣΟ** *μεταβλητή >= τιμή\_2* **ΕΠΑΝΑΛΑΒΕ** *Εντολές μεταβλητή* ← *μεταβλητή+β* **ΤΕΛΟΣ\_ΕΠΑΝΑΛΗΨΗΣ**

μπορεί να αντικατασταθεί από την

**ΓΙΑ** *μεταβλητή* **ΑΠΟ** *τιμή\_1* **ΜΕΧΡΙ** *τιμή\_2* **ΜΕ\_ΒΗΜΑ** *β Εντολές*

**ΤΕΛΟΣ\_ΕΠΑΝΑΛΗΨΗΣ**

#### **ΠΑΡΑΔΕΙΓΜΑ**

Οι εντολές

 $K \leftarrow 5$ 

**ΟΣΟ** Κ <= 55 **ΕΠΑΝΑΛΑΒΕ**

**ΓΡΑΨΕ** Κ

 $K \leftarrow K + 2$ 

#### **ΤΕΛΟΣ\_ΕΠΑΝΑΛΗΨΗΣ**

μπορούν να αντικατασταθούν από την:

# **ΓΙΑ** Κ **ΑΠΟ** 5 **ΜΕΧΡΙ** 55 **ΜΕ\_ΒΗΜΑ** 2 **ΓΡΑΨΕ** Κ **ΤΕΛΟΣ\_ΕΠΑΝΑΛΗΨΗΣ**

**ε) Μετατροπή της ΓΙΑ..ΑΠΟ..ΜΕΧΡΙ σε ΜΕΧΡΙΣ\_ΟΤΟΥ**

Η μετατροπή πραγματοποιείται σε δύο φάσεις. Πιο συγκεκριμένα:

- • μετατρέπουμε την **ΓΙΑ..ΑΠΟ..ΜΕΧΡΙ** σε **ΟΣΟ..ΕΠΑΝΑΛΑΒΕ**
- • μετατρέπουμε την **ΟΣΟ..ΕΠΑΝΑΛΑΒΕ** σε **ΜΕΧΡΙΣ\_ΟΤΟΥ**

#### **ΠΑΡΑΔΕΙΓΜΑ**

Η εντολή

**ΓΙΑ** Κ **ΑΠΟ** 4 **ΜΕΧΡΙ** Μ **ΜΕ\_ΒΗΜΑ** 3 **ΓΡΑΨΕ** Κ **ΤΕΛΟΣ\_ΕΠΑΝΑΛΗΨΗΣ**

αντικαθίσταται αρχικά από τις

 $K \leftarrow 4$ **ΟΣΟ** Κ <= Μ **ΕΠΑΝΑΛΑΒΕ ΓΡΑΨΕ** Κ  $K \leftarrow K + 3$ **ΤΕΛΟΣ\_ΕΠΑΝΑΛΗΨΗΣ**

ΒΑΣΙΚΕΣ ΕΝΝΟΙΕΣ 23

**ΓΡΑΨΕ** Κ  $K \leftarrow K + 3$ **ΜΕΧΡΙΣ\_ΟΤΟΥ** Κ > Μ **ΤΕΛΟΣ\_ΑΝ στ) Μετατροπή της ΜΕΧΡΙΣ\_ΟΤΟΥ σε ΓΙΑ..ΑΠΟ..ΜΕΧΡΙ**

# και τελικά από την  $K \leftarrow 4$ **ΑΡΧΗ\_ΕΠΑΝΑΛΗΨΗΣ**

# **ΑΝ** Μ > = 4 **ΤΟΤΕ**

# **ΠΑΡΑΔΕΙΓΜΑ**

- • μετατρέπουμε την **ΟΣΟ..ΕΠΑΝΑΛΑΒΕ** σε **ΓΙΑ..ΑΠΟ..ΜΕΧΡΙ**
- • μετατρέπουμε την **ΜΕΧΡΙΣ\_ΟΤΟΥ** σε **ΟΣΟ..ΕΠΑΝΑΛΑΒΕ**

Για να είναι δυνατή η μετατροπή αυτή θα πρέπει να γνωρίζουμε τον ακριβή αριθμό των επαναλήψεων της **ΜΕΧΡΙΣ\_ΟΤΟΥ**, πράγμα που σημαίνει ότι δεν εφικτή η μετατροπή, τότε πραγματοποιείται και πάλι σε δύο φάσεις. Πιο συγκεκριμένα:

$$
• \ \mu \text{etαταθέπουμε την MEXPIE_OTOY σε OCO DEIIANA Δ Δ Δ Δ Δ Δ Δ Δ Δ Δ Δ Δ Δ Δ Δ Δ Δ Δ Δ Δ Δ Δ Δ Δ Δ Δ Δ Δ Δ Δ Δ Δ Δ Δ Δ Δ Δ Δ Δ Δ Δ Δ Δ Δ Δ Δ Δ Δ Δ Δ Δ Δ Δ Δ Δ Δ Δ Δ Δ Δ Δ Δ Δ Δ Δ Δ Δ Δ Δ Δ Δ Δ Δ Δ Δ Δ Δ Δ Δ Δ Δ Δ Δ Δ Δ Δ Δ Δ Δ Δ Δ Δ Δ Δ Δ Δ Δ Δ Δ Δ Δ
$$

$$
u_{\text{rel}}(x) = \frac{1}{2} \sum_{i=1}^{n} \sum_{i=1}^{n} \sum_{j=1}^{n} \sum_{j=1}^{n}
$$

$$
K \leftarrow 1
$$
  
**APXH EIIANAAH\P**

 $A \leftarrow A + K$  $K \leftarrow K + 7$ 

αντικαθίστανται αρχικά από τις

 $A \leftarrow A + K$  $K \leftarrow K + 7$ 

 $A \leftarrow A + K$ 

**ΜΕΧΡΙΣ\_ΟΤΟΥ** Κ > 120

**ΟΣΟ** Κ <= 120 **ΕΠΑΝΑΛΑΒΕ**

**ΓΙΑ** Κ **ΑΠΟ** 1 **ΜΕΧΡΙ** 120 **ΜΕ\_ΒΗΜΑ** 7

Εμφωλευμένες δομές επιλογής (επανάληψης)

Είναι δύο ή περισσότερες δομές επιλογής ή επανάληψης που περιέχονται η μία

**ΤΕΛΟΣ\_ΕΠΑΝΑΛΗΨΗΣ**

**ΤΕΛΟΣ\_ΕΠΑΝΑΛΗΨΗΣ**

Οι εντολές

 $K \leftarrow 1$ 

και τελικά από τις

μέσα στην άλλη.

# **ΠΑΡΑΔΕΙΓΜΑ ΓΙΑ** Κ **ΑΠΟ** 1 **ΜΕΧΡΙ** 10 **ΓΙΑ** Λ **ΑΠΟ** 1 **ΜΕΧΡΙ** 5 **ΓΡΑΨΕ** Κ+Λ **ΤΕΛΟΣ\_ΕΠΑΝΑΛΗΨΗΣ ΤΕΛΟΣ\_ΕΠΑΝΑΛΗΨΗΣ**

# Αναπαράσταση αλγορίθμου με κωδικοποίηση

Η κωδικοποίηση ενός αλγορίθμου γίνεται σε ψευδογλώσσα. Η γενική μορφή του είναι:

# **Αλγόριθμος** *Όνομα*

*Εντολές* **Τέλος** *Όνομα*

Η σύνταξη των εντολών και ο τρόπος λειτουργίας τους είναι ακριβώς ο ίδιος που περιγράψαμε και παραπάνω. Ωστόσο θα πρέπει να επισημάνουμε κάποιες βασικές διαφορές.

- **α)** Οι εντολές εξόδου του αλγορίθμου είναι η **Γράψε**, η **Εκτύπωσε** και η **Εμφάνισε**. Και οι τρεις λειτουργούν με τον ίδιο ακριβώς τρόπο.
- **β)** Δεν υπάρχει τμήμα δήλωσης μεταβλητών.
- **γ)** Δεν υπάρχει δυνατότητα δήλωσης και χρήσης συμβολικών σταθερών.
- **δ)** Μπορούμε αντί της εντολής εισόδου **Διάβασε** να χρησιμοποιήσουμε τη δήλω-

ση **Δεδομένα**. Γράφοντας μετά την επικεφαλίδα του αλγορίθμου

**Δεδομένα** // *μεταβλητή1, μεταβλητή2, …, μεταβλητήΝ* //

υποδηλώνουμε ότι οι παραπάνω μεταβλητές έχουν ήδη τιμή και μπορούν άμεσα να χρησιμοποιηθούν στους υπολογισμούς μας. Χρησιμοποιούμε τη δήλωση αυτή όταν η εκφώνηση του προβλήματος που επιλύει ο αλγόριθμος δεν απαιτεί την εισαγωγή των απαιτούμενων δεδομένων από τη μονάδα εισόδου με κάποια εντολή **Διάβασε**.

**ε)** Αντί για τις εντολές εξόδου μπορούμε να χρησιμοποιήσουμε τη δήλωση **Αποτελέσματα**, γράφοντας:

**Αποτελέσματα** // *αποτέλεσμα1, αποτέλεσμα2, …, αποτέλεσμαΝ* //

αμέσως πριν από το τέλος του αλγορίθμου. Καταφεύγουμε σ' αυτή τη δήλωση όταν η εκφώνηση του προβλήματος που επιλύει ο αλγόριθμος ζητά να υπολογίσουμε κάποια αποτελέσματα χωρίς να απαιτεί την εμφάνισή τους στη μονάδα εξόδου.

# Αλγοριθμικά κριτήρια

Κάθε αλγόριθμος πρέπει να ικανοποιεί τα ακόλουθα κριτήρια:

**α) Είσοδος.** Καμία, μία ή περισσότερες τιμές δεδομένων πρέπει να δίνονται ως είσοδοι στον αλγόριθμο. Η περίπτωση που δεν δίνονται τιμές δεδομένων εμφανίζεται όταν ο αλγόριθμος δημιουργεί και επεξεργάζεται κάποιες πρωτογενείς τιμές με τη βοήθεια συναρτήσεων παραγωγής τυχαίων αριθμών ή με τη βοήθεια άλλων απλών εντολών.

- **β) Έξοδος.** Ο αλγόριθμος πρέπει να δημιουργεί τουλάχιστον μία τιμή δεδομένων ως αποτέλεσμα προς τον χρήστη ή προς έναν άλλο αλγόριθμο.
- **γ) Καθοριστικότητα.** Κάθε εντολή πρέπει να καθορίζεται χωρίς καμία αμφιβολία για τον τρόπο εκτέλεσής της.
- **δ) Περατότητα.** Ο αλγόριθμος πρέπει να τελειώνει μετά από πεπερασμένα βήματα εκτέλεσης των εντολών του. Μια διαδικασία που δεν τελειώνει μετά από έναν συγκεκριμένο αριθμό βημάτων δεν αποτελεί αλγόριθμο, αλλά λέγεται απλώς υπολογιστική διαδικασία.
- **ε) Αποτελεσματικότητα.** Κάθε μεμονωμένη εντολή του αλγορίθμου πρέπει να είναι απλή. Αυτό σημαίνει ότι μία εντολή δεν αρκεί να έχει οριστεί, αλλά πρέπει να είναι και εκτελέσιμη.

# **ΠΑΡΑΔΕΙΓΜΑ**

Οι παρακάτω εντολές

```
X \leftarrow 100
```
**Αρχή\_επανάληψης**

**Γράψε** Χ\*10

```
Μέχρις_ότου Χ mod 2 = 1
```
παραβιάζουν το κριτήριο της περατότητας, αφού το Χ δεν αλλάζει μέσα στην επανάληψη, Χ **mod** 2 = 100 **mod** 2 = 0, και έτσι η συνθήκη ελέγχου της **Μέχρις\_ότου** είναι πάντοτε Ψευδής.

# Ο πολλαπλασιασμός αλά ρωσικά

Ο αλγόριθμος αυτός χρησιμοποιείται από τον υπολογιστή προκειμένου να υπολογίσει το γινόμενο δύο θετικών ακέραιων αριθμών. Αν Μ1, Μ2 δύο θετικοί ακέραιοι, ο αλγόριθμος που υπολογίζει το γινόμενό τους Ρ είναι ο ακόλουθος:

```
Αλγόριθμος Πολ_ΡΩΣ
```

```
Δεδομένα // Μ1, Μ2 //
P \leftarrow 0Όσο Μ2 > 0 επανάλαβε
   Αν Μ2 mod 2 = 1 τότε
      P \leftarrow P + M1Τέλος_αν
   M1 \leftarrow M1*2Μ2 ← Μ2 div 2
Τέλος_επανάληψης
Γράψε 'Γινόμενο =', Ρ
Τέλος Πολ_ΡΩΣ
```
#### **ΠΑΡΑΔΕΙΓΜΑ**

Αν Μ1 = 13 και Μ2 = 20 η εκτέλεση του αλγορίθμου αποτυπώνεται στον πίνακα που ακολουθεί:

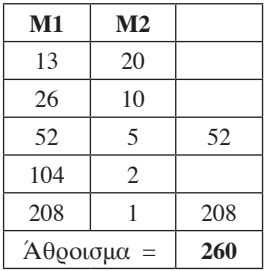

**ΠΑΡΑΤΗΡΗΣΗ:** Αν θέλουμε να επεκτείνουμε τη μέθοδο για οποιουσδήποτε ακέραιους γράφουμε:

**Αν** (Μ1 = 0) **Ή** (Μ2 = 0) **τότε** Γινόμενο ← 0 **αλλιώς** Απολ1 ← Α\_Τ(Μ1) Απολ2 ← Α\_Τ(Μ2)  $P \leftarrow 0$ **Όσο** Απολ2 > 0 **επανάλαβε Αν** Απολ2 **mod** 2 = 1 **τότε**  $P \leftarrow P + A \pi 0 \lambda 1$ **Τέλος\_αν** Απολ1 ← Απολ1\*2 Απολ2 ← Απολ2 **div** 2 **Τέλος\_επανάληψης Αν** ((Μ1 < 0) **ΚΑΙ** (Μ2 < 0)) **Ή** ((Μ1 > 0) **ΚΑΙ** (Μ2 > 0)) **τότε** Γινόμενο ← Ρ **αλλιώς** Γινόμενο ← Ρ\*(-1) **Τέλος\_αν Τέλος\_αν Γράψε** 'Γινόμενο =', Ρ

# **Διάγραμμα ροής**

Είναι ένας γραφικός τρόπος αναπαράστασης ενός αλγορίθμου. Τα γεωμετρικά σχήματα που χρησιμοποιούνται είναι τα ακόλουθα:

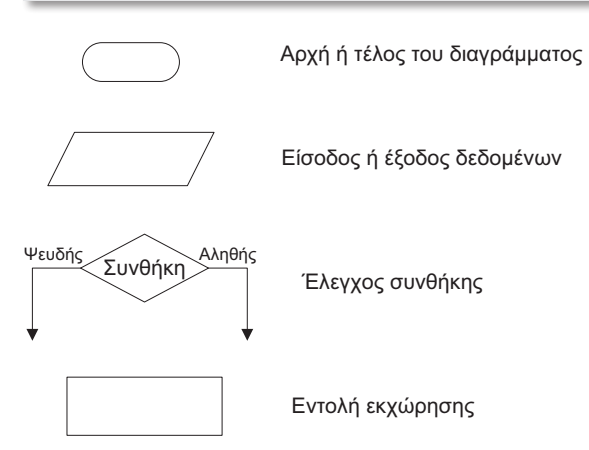

Η ροή των εντολών αποτυπώνεται με τη βοήθεια βελών.

# Διαγραμματική αναπαράσταση δομών επιλογής

Η διαγραμματική αναπαράσταση των δομών επιλογής είναι η ακόλουθη:

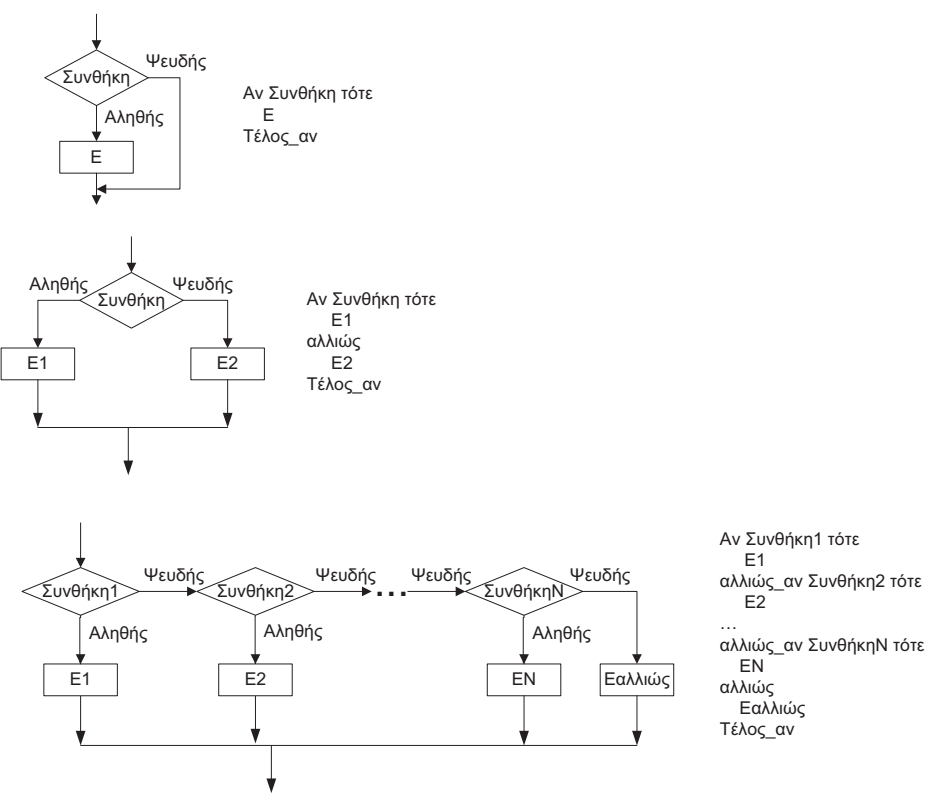

# Διαγραμματική αναπαράσταση δομών επανάληψης

Η διαγραμματική αναπαράσταση των δομών επανάληψης είναι η ακόλουθη:

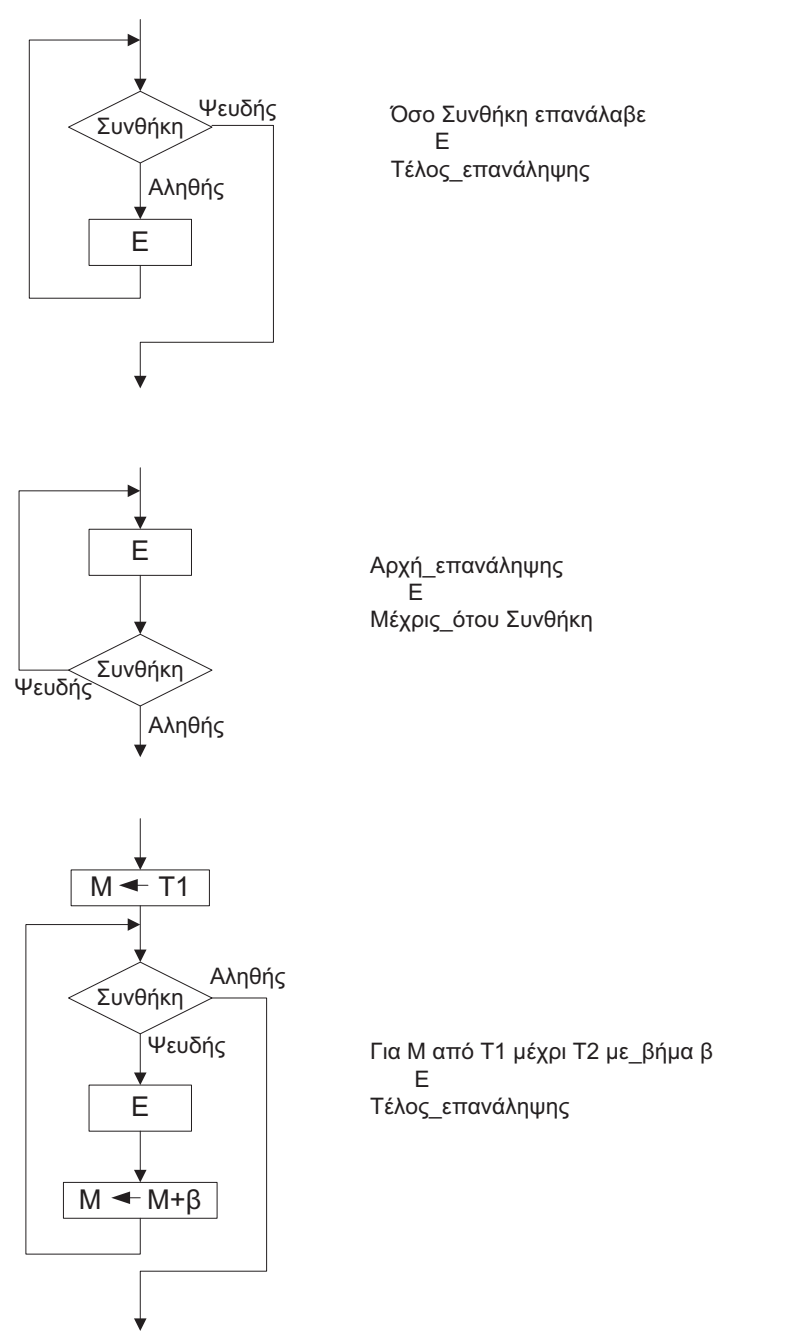

Συνθήκη = Μ > Τ2, αν Τ1 <= Τ2 και Β > 0